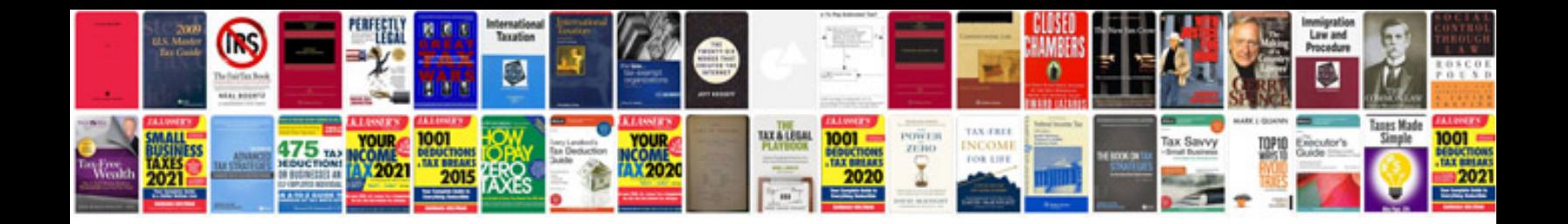

**Sketchbook mobile manual**

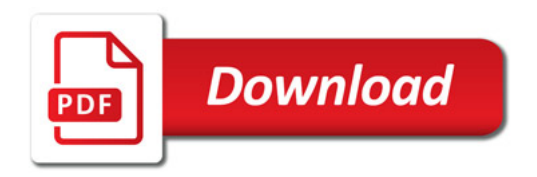

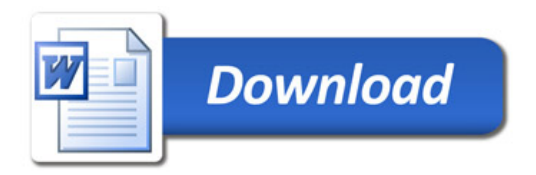